## **INSTALLING A DECA BROADBAND**

Connecting your coax network to your internet connection

Some wiring and items have been omitted from this diagram in the interest of clarity. Consult other diagrams for satellite wiring.

## **OPTION 1:**

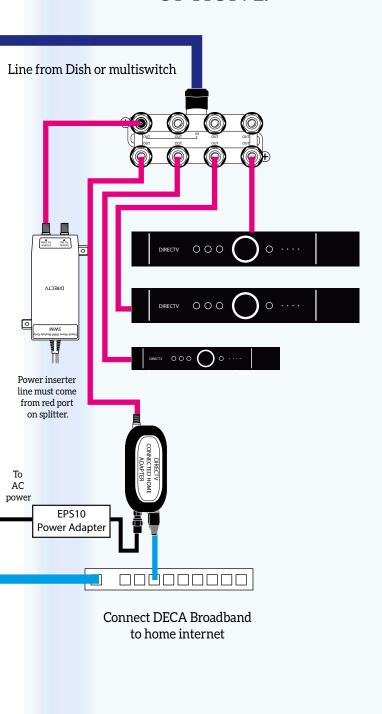

## OPTION 2:

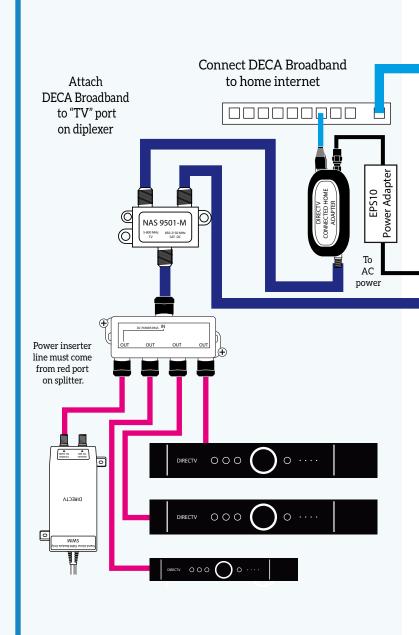

Use the smallest splitter possible.

Terminate all unused connections.

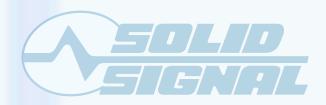

Project: Coax Networking DOCUMENT DATE: January, 2014